# **Cálculo 2 - 2024.1**

Aula 7: exercícios de substituição

Eduardo Ochs - RCN/PURO/UFF <http://anggtwu.net/2024.1-C2.html>

### **Links**

[2iQ12](http://anggtwu.net/2024.1-C2/C2-quadros.pdf#page=12) Quadros da aula 6 (27/mar/2024) [2iQ14](http://anggtwu.net/2024.1-C2/C2-quadros.pdf#page=14) Quadros da aula 7 (01/abr/2024) [2iQ16](http://anggtwu.net/2024.1-C2/C2-quadros.pdf#page=16) Quadros da aula 8 (02/abr/2024) [2iQ22](http://anggtwu.net/2024.1-C2/C2-quadros.pdf#page=22) Quadros da aula 9 (03/abr/2024)

A regra da cadeia em vários livros: [MirandaP87](http://hostel.ufabc.edu.br/~daniel.miranda/calculo/calculo.pdf#page=87) 3.5 A regra da cadeia [Leit3p45](http://anggtwu.net/tmp/leithold-pt-cap3.pdf#page=45) (p.181) 3.6 A derivada de uma função composta e... [StewPtCap3p26](http://anggtwu.net/tmp/stewart71pt-cap3.pdf#page=26) (p.179) 3.4 A regra da cadeia [CederjC1V1p115](http://anggtwu.net/tmp/cederj__calculo_1_vol_1_reduzido.pdf#page=115) (p.113) Aula 12: A regra da cadeia [FlemmingP147](http://anggtwu.net/tmp/flemming_goncalves__calculo_a_6a_ed.pdf#page=147) (p.139) 4.13 Derivada da função composta

A fórmula do TFC2 nem sempre vale: [2dT231](http://anggtwu.net/LATEX/2021-2-C2-Tudo.pdf#page=231) (2021.2)  $F(x) = -x^{-1}$ ,  $F'(x) = x^{-2}$ [2fT107](http://anggtwu.net/LATEX/2022-2-C2-Tudo.pdf#page=107) (2022.2) Dicas pra P1 [2fT110](http://anggtwu.net/LATEX/2022-2-C2-Tudo.pdf#page=110) (2022.2) P1, questão 3 [2fT114](http://anggtwu.net/LATEX/2022-2-C2-Tudo.pdf#page=114) (2022.2) P1, questão 3, gabarito [2gT108](http://anggtwu.net/LATEX/2023-1-C2-Tudo.pdf#page=108) (2023.1) Dicas pra P1 [2gT111](http://anggtwu.net/LATEX/2023-1-C2-Tudo.pdf#page=111) (2023.1) P1, questão 4 [2gT116](http://anggtwu.net/LATEX/2023-1-C2-Tudo.pdf#page=116) (2023.1) P1, questão 4, gabarito [2hT179](http://anggtwu.net/LATEX/2023-2-C2-Tudo.pdf#page=179) (2023.2) Dicas pra P1 [2hT188](http://anggtwu.net/LATEX/2023-2-C2-Tudo.pdf#page=188) (2023.2) P1, questão 4 [2hT193](http://anggtwu.net/LATEX/2023-2-C2-Tudo.pdf#page=193) (2023.2) P1, questão 4, gabarito

# **Introdução**

Vários alunos – obs: eram alunos super dedicados, mas que tinham feito um Ensino Médio super precário, e que tavam tentando tirar o atraso correndo – já me contaram que quando eles tentavam tirar certas dúvidas com o Reginaldo ele respondia coisas como:

> "Isso é matéria de ensino médio! Isso aí você já deveria saber. Vai estudar pelo livro."

Eu vou chamar isso de "Método Reginaldo".

Eu vou tentar fazer algo totalmente diferente. As pessoas deveriam estar chegando em Cálculo sabendo obter casos particulares de fórmulas e teoremas muito bem, mas não estão...

Eu acho que o modo mais rápido de tirar as dúvidas dessas pessoas é usando a operação de substituição que nós vamos ver aqui, "[:=]", que é uma versão simplificada das operações de substituição "de verdade" que são usadas em <sup>λ</sup>-cálculo e em programas como o Lean, e que lidam bem com variáveis livres e ligadas, com tipos dependentes, que usam índices de de-Bruijn nos lugares certos, etc... mas ainda falta! Eu já tenho bastante material sobre isso, mas ele está espalhado...

Ah, e um dia eu vou fazer uma versão desse PDF com um apêndice enorme com um monte de exemplos em que esse "[:=]" simplificado funciona bem e esclarece idéias complicadas (já tenho um monte no material do semestre passado!), e com um monte de exemplos em que esse "[:=]" simplificado funciona mal e a gente precisa das versões mais complicadas... mas ainda falta.

### **Funções**

Isso aqui é um exemplo de coisa que segundo o Reginaldo "vocês já deveriam saber", porque é matéria de Ensino Médio:

> Digamos que  $f(x) = x^2$ . Então:  $f(200) = 200^2$  $f(3u+4) = (3u+4)^2$  $f(42x^3+99) = (42x^3+99)^2$  $f(a + b) = (a + b)^2$  $f(g(x)) = g(x)^2$  $42 + f(200) = 42 + 200^2$  $h(f(200)) = h(200^2)$  $h(f(x)) = h(x^2)$  $h(f(a+b)) = h((a+b)^2)$

**Exercício 1.**

a) Calcule o resultado desta substituição:

$$
(f(3u+4)) [f(y) := y^5 + y^6]
$$

Agora seja:

$$
[S_1] = [f(y) := y^5 + y^6]
$$

Calcule o resultado destas substituições:

b)  $f(200)$ [S<sub>1</sub>] c)  $f(3u + 4)$ [S<sub>1</sub>] d)  $f(42x^3 + 99)$ [S<sub>1</sub>] e)  $f(a + b)$ [S<sub>1</sub>] f)  $f(g(x))$ [S<sub>1</sub>] g)  $42 + f(200)$ [S<sub>1</sub>]<br>h)  $h(f(200))$ [S<sub>1</sub>] h)  $h(f(200))$ [S<sub>1</sub>]<br>i)  $h(f(x))$ [S<sub>1</sub>] i)  $h(f(x))$ [S<sub>1</sub>]<br>i)  $h(f(a+b))$ [S<sub>1</sub>] j)  $h(f(a + b))$ [S<sub>1</sub>]<br>k)  $f(f(200))$ [S<sub>1</sub>]  $f(f(200))$ [S<sub>1</sub>] l)  $h(x)[S_1]$ m)  $h(y)[S_1]$ 

# **Dica**

Entenda isto aqui:

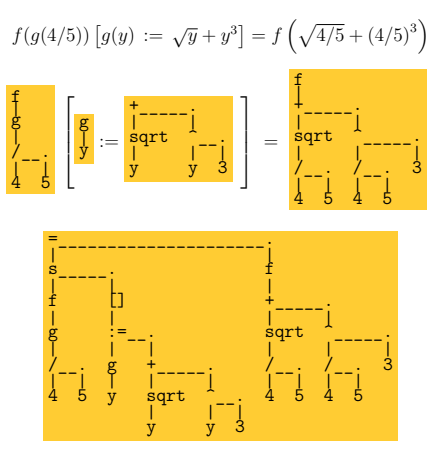

### **Mais sobre chutar e testar**

Uma solução pra equação  $x^2+1=50\,\acute{\rm e}$ um modo de preencher os dois '?'s daqui que faça as duas igualdades externas serem verdadeiras:

$$
(x^2 + 1 = 50) [x := ?] = ? = \mathbf{V}
$$

As soluções são  $x = 7e$   $x = -7$ . Olha:

$$
\begin{array}{c} (x^2 + 1 = 50) \ [x := 7] = (7^2 + 1 = 50) = \mathbf{V} \\ (x^2 + 1 = 50) \ [x := -7] = ((-7)^2 + 1 = 50) = \mathbf{V} \end{array}
$$

Como é difícil chegar direto na solução eu costumo pedir pras pessoas começarem preenchendo os dois '?'s daqui,

$$
(x^2 + 1 = 50) [x := ?] = ?
$$

começando pelo da esquerda, pra fazer com que a igualdade externa seja verdadeira. Por exemplo:

$$
(x^2 + 1 = 50) [x := 4] = (4^2 + 1 = 50)
$$

Se a pessoa consegue pelo menos preencher o '?' da esquerda daqui

$$
(x^2 + 1 = 50) [x := ?] = ?
$$

com uma expressão qualquer, como aqui,

$$
(x^2 + 1 = 50) [x := a + b] = ?
$$

...aí eu geralmente consigo convencer ela de que ela pode usar isto pra treinar substituições... por exemplo:

$$
(x2 + 1 = 50) [x := a + b] = ((a + b)2 + 1 = 50)
$$
  
\n
$$
(x2 + 1 = 50) [x := 2] = (22 + 1 = 50)
$$
  
\n
$$
(x2 + 1 = 50) [x := 3] = (32 + 1 = 50)
$$

Depois que ela treinou isso bastante eu posso pedir que ela faça algo parecido usando este molde aqui,

$$
(x^2 + 1 = 50) [x := ?] = ? = ?
$$

e substituindo o último '?' por <sup>V</sup> ou <sup>F</sup>. Por exemplo:

$$
(x2 + 1 = 50) [x := 5] = (52 + 1 = 50) = F
$$
  
\n
$$
(x2 + 1 = 50) [x := 6] = (62 + 1 = 50) = F
$$
  
\n
$$
(x2 + 1 = 50) [x := 7] = (72 + 1 = 50) = V
$$

e aí geralmente as pessoas conseguem voltar pro problema original do início da coluna da esquerda e entender ele. Mas às vezes isso não funciona – e aí eu tenho que lembrar a pessoa que ela se comprometeu a ler essas coisas aqui pra entender a metodologia do curso:

[Slogans01:10](http://anggtwu.net/2023-precisamos-de-mais-slogans.html#01:10) até 08:51: duas histórias verídicas sobre GA [2iT5,](http://anggtwu.net/LATEX/2024-1-C2-Tudo.pdf#page=5) [2iT6](http://anggtwu.net/LATEX/2024-1-C2-Tudo.pdf#page=6) "Meu objetivo é reprovar pessoas como você"

### **Equações diferenciais**

O Stewart define a solução de uma equação diferencial nesta página aqui,

[StewPtCap9p8](http://anggtwu.net/tmp/stewart72pt-cap9.pdf#page=8) (p.528) Equações diferenciais gerais StewPtCap9p8 (p.328) Equações diferenciais geral<br>e com estas frases (obs: a "equação 4" é  $y' = xy$ ):

> Uma função <sup>f</sup> é denominada solução de uma equação diferencial se a equação é satisfeita quando  $y = f(x)$  e suas derivadas são substituídas na equação. Assim, <sup>f</sup> é uma solução da Equação 4 se

> > $f(x) = x f(x)$

para todos os valores de <sup>x</sup> em algum intervalo.

Eu vou ser um pouco mais porco que ele, e ao invés de falar "em algum intervalo" eu vou falar "sempre".

Pra mim  $f(x) = e^{2x}$  é uma solução da equação diferencial Fra min  $f(x) = e^{-x}$  e uma solução da e<br>  $f(x) = 2f'(x)$  porque isto aqui é verdade:

$$
(f'(x) = 2f(x)) \begin{bmatrix} f(x) := e^{2x} \\ f'(x) := 2e^{2x} \end{bmatrix} = (e^{2x} = e^{2x}) = \mathbf{V}
$$

...e uma solução da equação diferencial $f(x) = 2 f^{\prime}(x)$ é algo que a gente pôe no primeiro '?' daqui

$$
(f'(x) = 2f(x)) \begin{bmatrix} f(x) := ? \\ f'(x) := ? \end{bmatrix} = ? = \mathbf{V}
$$

num modo de completar isso que faz com que todas as igualdades externas sejam verdadeiras.

Por exemplo, vamos testar se  $f(x) = 42$  é uma solução da For exemplo, vamos testar se  $f(x) =$ <br>equação diferencial  $f(x) = e^{2x}$ . Temos:

$$
\begin{aligned} &(f'(x)=2f(x))\begin{bmatrix} f(x):=42\\ f'(x):=? \end{bmatrix}=?=?\\ &(f'(x)=2f(x))\begin{bmatrix} f(x):=42\\ f'(x):=0 \end{bmatrix}=?=?\\ &(f'(x)=2f(x))\begin{bmatrix} f(x):=42\\ f'(x):=0 \end{bmatrix}=(0=2\cdot 42)=?\\ &(f'(x)=2f(x))\begin{bmatrix} f(x):=42\\ f'(x):=0 \end{bmatrix}=(0=2\cdot 42)=\mathbf{F} \end{aligned}
$$

#### **Exercício 2.**

a) Verifique que  $f(x) = 0$  é uma solução da equação diferencial a) vermque<br>  $f(x) = e^{2x}$ .

b) Verifique que  $f(x) = 99x$  não é uma solução da equação b) verinque que  $f(x) = 99x$  nao e uma solução da equação<br>diferencial  $f(x) = e^{2x}$ . Dica: você vai ter que decifrar isto aqui: " $(99 = 2 \cdot 99x) = \mathbf{F}$  porque  $99 = 2 \cdot 99x$  não é verdade sempre".

### **Antes de continuar...**

Antes da gente continuar faça todos os itens da coluna da direita – são exercícios que eu preparei alguns semestres atrás.

Sejam:

$$
[4] = (f'(x) = x4)
$$
  
\n
$$
[5] = (f'(x) = 2f(x))
$$
  
\n
$$
[6] = (f''(x) + f'(x) = 6f(x))
$$
  
\n
$$
[7] = (f'(x) = -\frac{1}{f(x)})
$$
  
\n
$$
[8] = (f'(x) = -\frac{x}{f(x)})
$$
  
\n
$$
[RC] = (f(g(x))' = f'(g(x))g'(x))
$$
  
\n
$$
[TFC2] = (\int_{x=a}^{x=a} f'(x) dx = f(b) - f(a))
$$

Note que as expressões [4], [5], [6], [7], [8], são as EDOs deste problema aqui: [2dT13](http://anggtwu.net/LATEX/2021-2-C2-Tudo.pdf#page=13) EDOs por chutar e testar.

#### **Exercício**

Calcule o resultado de cada uma das substituições à direita. Lembre que o resultado de uma substituição é sempre uma expressão – não simplifique ela. Deixa eu fazer uma comparação com C: o resultado de substituir cada ocorrência do caracter 'a' pelo caracter '2' no string "a+5" é o string "2+5", não o string "7", e nem o número <sup>7</sup>.

a) 
$$
f(g(x)) [x := 42]
$$
  
\nb)  $f(g(x)) [g(x) := 200 \cdot x]$   
\nc)  $f(g(x)) [f(y) := y^2 + y^3]$   
\nd)  $f(g(x)) [f(y) := e^y]$   
\ne)  $f(g(x)) [g(x) := 4 \cdot x]$   
\nf)  $f(g(x)) [g(x) := e^x]$   
\ng)  $f(g(x)) [f(y) := e^y]$   
\nh)  $f(g(x)) [f(y) := \sqrt{y}]$   
\nh)  $f(g(x)) [f(y) := \sqrt{y}]$   
\ni)  $f(g(x)) [g(x) = e^x]$   
\nj)  $f(g(x)) [g(x) = e^x]$   
\nk)  $f(g(x)) [g(x) = e^x]$   
\nl) [RC 
$$
\begin{bmatrix} f(y) := e^{y/2} \\ f(y) := e^{y/2} \end{bmatrix}
$$
  
\nm) [RC 
$$
\begin{bmatrix} f(y) := e^{y/2} \\ f(y) := e^{y/2} \end{bmatrix}
$$
  
\nn) [RC 
$$
\begin{bmatrix} f(y) := e^{y/2} \\ f(y) := e^{y/2} \end{bmatrix}
$$
  
\nn) [RC 
$$
\begin{bmatrix} f(x) := e^{x/2} \\ f(x) = 2e^{2x} \\ f(x) = 2e^{2x} \end{bmatrix}
$$
  
\np) [6 
$$
\begin{bmatrix} f(x) := e^{2x} \\ f'(x) := 2e^{2x} \\ f'(x) := 4e^{2x} \\ f'(x) := 4e^{2x} \\ f'(x) := 4e^{2x} \end{bmatrix}
$$
  
\nq) [TFC2] 
$$
\begin{bmatrix} f(x) := -e^{2x} \\ f'(x) := 4e^{2x} \\ f''(x) := 4e^{2x} \\ f''(x) := 4e^{2x} \end{bmatrix}
$$
  
\nr) [8] 
$$
\begin{bmatrix} f(x) := \sqrt{1-x^2} \\ f'(x) := 4e^{2x} \\ f'(x) := 4e^{2x} \end{bmatrix}
$$

L

# **Uma integral**

Nas aulas 8 e 9 – links:

[2iQ16](http://anggtwu.net/2024.1-C2/C2-quadros.pdf#page=16) Quadros da aula 8 (2/abr/2024) [2iQ22](http://anggtwu.net/2024.1-C2/C2-quadros.pdf#page=22) Quadros da aula 9 (3/abr/2024)

nós vimos um argumento visual que mostrava isto aqui,

$$
\int_{x=1}^{x=2} x \, dx = 1.5
$$

e depois o argumento mais formal abaixo, que dava o mesmo resultado:

$$
\frac{d}{dx}x^2 = 2x
$$
\n
$$
\frac{d}{dx}x^2 = x
$$
\n
$$
\int x dx = \frac{x^2}{2}
$$
\n
$$
\int x dx = \frac{1}{2}
$$
\n
$$
\int \frac{x^{-b}}{2}x dx = \frac{x^2}{2}\Big|_{x=0}^{x=b}
$$
\n
$$
\int \frac{F(x) := x^2/2}{F'(x) := x}
$$
\n
$$
\int \frac{x^{-b}}{2}x dx = \frac{x^2}{2}\Big|_{x=1}^{x=a}
$$
\n
$$
\int \frac{F(x) := x^2/2}{F'(x) := x}
$$
\n
$$
\int \frac{F(x) := x^2/2}{F'(x) := x^2}
$$
\n
$$
\int \frac{F(x) := x^2/2}{F'(x) := x^2}
$$
\n
$$
= \frac{2}{2} - \frac{1^2}{2}
$$
\n
$$
\int \frac{F(x) = x^2}{F'(x) := x^2}
$$
\n
$$
= \frac{2}{2} - \frac{1^2}{2}
$$
\n
$$
\int \frac{F(x) = x^2}{F'(x) = x^2}
$$
\n
$$
= \frac{4}{2} - \frac{1}{2}
$$
\n
$$
= \frac{4}{2} - \frac{1}{2}
$$

Usamos estes nomes pras fórmulas:

$$
\begin{array}{rcl}\n[H] & = & \left(\int F'(x) \, dx = F(x)\right) \\
[\text{TFC2}] & = & \left(\int_{x=a}^{x=b} F'(x) \, dx = F(x)|_{x=a}^{x=b}\right) \\
[\text{defdiff}] & = & \left(F(x)|_{x=a}^{x=b} = F(b) - F(a)\right)\n\end{array}
$$

## **A regra da cadeia**

Imagina que eu passo esse exercício aqui,

$$
\frac{d}{dx}\operatorname{sen} 42x = ?
$$

e uma pessoa resolve ele desse jeito:

Queremos encontrar a derivada de  $f(x) =$ sen 42x. Para tal vamos usar a regra da cadeia. Aplicando o método chegamos ao resultado, que é Aplicando o met<br>  $f'(x) = \cos 42x$ .

Repara: essa pessoa gastou um bocado de tempo e energia escrevendo a parte em português da resposta dela, e isso não ajudou ela em nada, só atrapalhou... ela chegou no resultado errado, e a solução dela ficou num formato super difícil de debugar – não dá pra eu apontar pra um símbolo dela e dizer "confere isso aqui"!

Compare a solução dela com esta aqui, em três passos:

$$
\begin{array}{lcl} \mbox{[RC]} & = & \left(\frac{d}{dx}f(g(x)) = f'(g(x))g'(x)\right) \\ \mbox{[RC]} & \left[\begin{array}{c} f(x) = 2 \\ f'(x) = x^2 \\ f'(x) = x^2 \end{array}\right] & = & \left(\frac{d}{dx}\operatorname{sen} 42x = ?\right) \\ \mbox{[RC]} & \left[\begin{array}{c} f(x) = 2 \\ g'(x) = \operatorname{sen} x \\ f(x) = \operatorname{sen} x \end{array}\right] & = & \left(\frac{d}{dx}\operatorname{sen} 42x = \cos(42x) \cdot 42\right) \\ \mbox{[RC]} & \left[\begin{array}{c} f(x) = \operatorname{des} x \\ f(x) = \operatorname{res} x \end{array}\right] & = & \left(\frac{d}{dx}\operatorname{sen} 42x = \cos(42x) \cdot 42\right) \end{array}
$$

Se a pessoa não faz a menor idéia de como eu consegui descobrir o que pôr nos cinco '?'s da minha solução em três passos dali da esquerda eu posso expandir a minha solução deste jeito...

$$
\begin{array}{lcl} \mbox{[RC]} & = & \left( \frac{d}{dx} f(g(x)) = f'(g(x)) g'(x) \right) \\ \mbox{[RC]} \left[ \begin{array}{c} f(x) := ? \\ f'(x) := ? \\ g'(x) := ? \end{array} \right] & = & \left( \frac{d}{dx} \operatorname{sen} 42x = ? \right) \\ \mbox{[RCL]} & = & \left( \frac{d}{dx} \operatorname{sen} 42x = ? \right) \\ \mbox{[RCL]} & \left[ \begin{array}{c} f(x) := ? \\ g(x) := ? \end{array} \right] & = & \left( \frac{d}{dx} \operatorname{sen} 42x \right) \\ \mbox{[RCL]} & \left[ \begin{array}{c} f(x) := ? \\ g(x) := 32x \end{array} \right] & = & \left( \frac{d}{dx} \operatorname{sen} 42x \right) \\ \mbox{[RCL]} & \left[ \begin{array}{c} f(x) := \operatorname{sen} x \\ g(x) := 42x \end{array} \right] & = & \left( \frac{d}{dx} \operatorname{sen} 42x \right) \\ \mbox{[RC]} & \left[ \begin{array}{c} f(x) := \operatorname{sen} x \\ g(x) := 42x \end{array} \right] & = & \left( \frac{d}{dx} \operatorname{sen} 42x = f'(42x) g'(x) \right) \\ \mbox{[RC]} & \left[ \begin{array}{c} f(x) := \operatorname{sen} x \\ g(x) := \operatorname{sen} x \\ f'(x) := \operatorname{sen} x \\ f'(x) := \operatorname{sen} x \\ g'(x) := \operatorname{sen} x \\ g'(x) := \operatorname{sen} x \end{array} \right] & = & \left( \frac{d}{dx} \operatorname{sen} 42x = \operatorname{cos}(42x) \cdot 42 \right) \end{array}
$$

repare que eu introduzi um monte de passos novos, e comecei resolvendo um problema menor que só tinha dois '?'s – este aqui:

[RCL]  
\n
$$
= \left(\frac{d}{dx}f(g(x))\right)
$$
\n[RCL]  
\n
$$
[g(x) := ?]
$$
\n
$$
= \left(\frac{d}{dx}\operatorname{sen} 42x\right)
$$

### **Renomear**

Note que:

$$
\underbrace{\left(\frac{d}{dx}f(g(x))\right)\left[f:=h\atop g:=k\right]\left[h:=g\atop g:=k\right]}_{\textstyle\left(\frac{d}{dx}h(k(x))\right)}\left[x:=t\right]
$$
\n
$$
\underbrace{\left(\frac{d}{dx}h(k(x))\right)}_{\textstyle\left(\frac{d}{dt}g(f(x))\right)}
$$

e portanto isto aqui

$$
[\textrm{RC}] \left[\begin{smallmatrix} f:=h \\ f':=h' \\ g:=k \\ g':=k' \end{smallmatrix}\right] \left[\begin{smallmatrix} h:=f \\ h':=f' \\ k:=g \\ k':=g' \end{smallmatrix}\right] \left[x:=t\right]
$$

deve dar uma versão da regra da cadeia que usa letras diferentes das originais... você consegue descobrir o resultado da substituição acima de cabeça? Se não conseguir faça todos os passos à mão.

O Maxima tem uma operação de substituição, subst, em que as substituições são feitas em ordem, e uma outra, psubst, em que as substituições são feitas em paralelo. Veja:

[https://maxima.sourceforge.io/docs/](https://maxima.sourceforge.io/docs/manual/maxima_33.html#psubst) [manual/maxima\\_33.html#psubst](https://maxima.sourceforge.io/docs/manual/maxima_33.html#psubst)

Se o nosso '[:=]' for a substituição em paralelo então a gente pode fazer isto aqui:

$$
\Big(\frac{d}{dx}f(g(x))\Big)\begin{bmatrix} f:=g\\ g:=f\\ g:=f\\ g':=f\\ x:=t \end{bmatrix}=\Big(\frac{d}{dt}g\big(f(t)\big)\Big)
$$

só que uma vez – em 2022.1 – eu tentei definir formalmente a substituição em paralelo em sala e deu super errado, ninguém entendeu nada... e aí eu vi que era melhor evitar os casos em que a substituição simples e a substituição em paralelo se comportam de formas diferentes.

# **Regra da cadeia: exercícios**

**Exercícios do Miranda**

Lembre que:

$$
[RC] = \left(\frac{d}{dx}f(g(x)) = f'(g(x))g'(x)\right)
$$

Resolva os exercícios 1–6 e 8–12 daqui:

#### [MirandaP89](http://hostel.ufabc.edu.br/~daniel.miranda/calculo/calculo.pdf#page=89)

usando os métodos que você quiser, e depois reescreva o resultado final de cada um neste formato com uma justificativa detalhada à direita, que nós vimos no slide 9:

$$
\frac{d}{dt}(3t+4)^5\ \ =\ \ 5(3t+4)^4\cdot 3 \quad \quad \text{por}\ [\text{RC}] \left[\begin{smallmatrix} f(x):=x^5 \\ g(x):=3x+4 \\ f'(x):=5x^4 \\ g'(x):=3 \end{smallmatrix}\right] \left[x:=t\right]
$$

# **Muito importante**

Cálculo 2 é cheio de fórmulas que parecem incompreensíveis à primeira vista, porque são abstratas demais...

Uma das utilidades mais importantes da operação '[:=]' pra gente vai ser transformar fórmulas nas quais a gente não entende nada em casos particulares dessas fórmulas, que têm vários pedaços que a gente consegue entender.

Isso aqui é uma fórmula – ou melhor, um "método" – que vai ser um dos assuntos da P2:

$$
[\mathbf{M}] = \begin{pmatrix} \frac{dy}{dx} & = & \frac{g(x)}{h(y)} \\ h(y) \, dy & = & g(x) \, dx \\ f h(y) \, dy & = & f g(x) \, dx \\ \parallel & & \parallel \\ H(y) + C_1 & G(x) + C_2 \\ H(y) & = & G(x) + C_2 - C_1 \\ H(y) & = & G(x) + C_3 \\ H^{-1}(H(y)) & = & H^{-1}(G(x) + C_3) \\ \parallel & & \parallel \\ y & & \end{pmatrix}
$$

#### **Exercício muito importante:**

Calcule o resultado da substituição abaixo. Você provavelmente vai conseguir entender as quatro igualdades de baixo do resultado, mas as cinco igualdades de cima ainda não vão fazer sentido nenhum pra você.

$$
\begin{bmatrix} \text{[M]} \\ h(y) & := & 2y \\ G(x) & := & -x^2 \\ H(y) & := & y^2 \\ H^{-1}(u) & := & \sqrt{u} \end{bmatrix} \; = \; ?
$$